# **Sequence alignment**

Enrique Vidal evidal@cipf.es

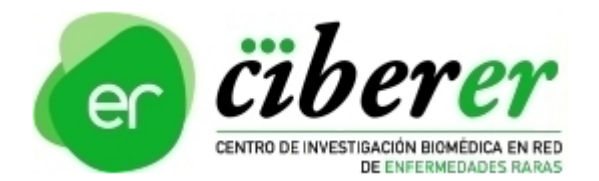

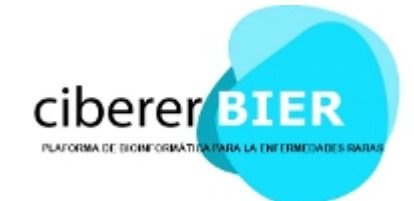

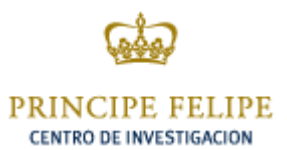

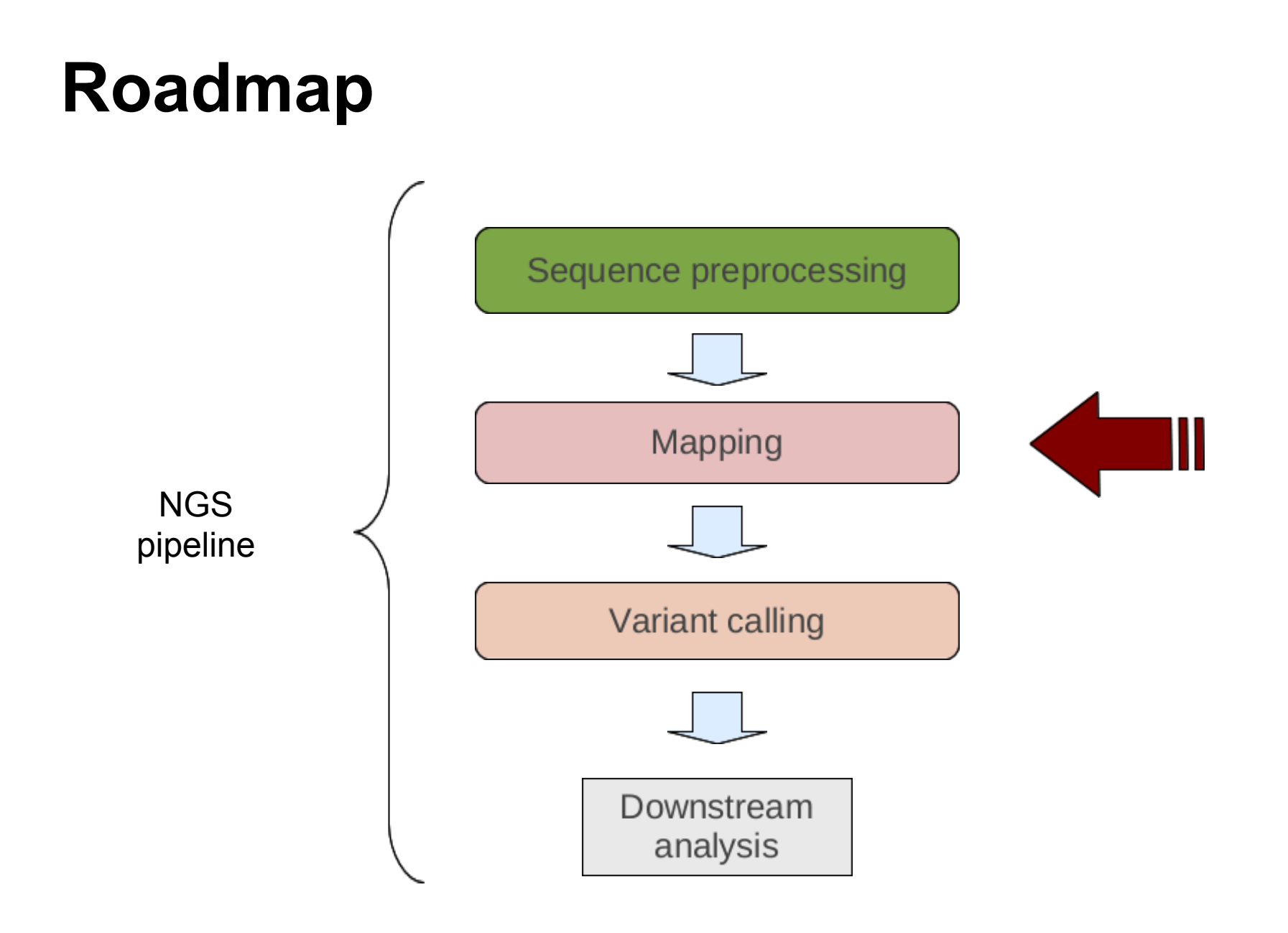

#### **Index**

- Intro
- Reference genome
- Aligners
- Results
- Quality Control
- Visualization
- Extra
- Computing needs

#### **... why?**

- We have a bunch of  $(HQ)$  reads
- We want to make some sense out of them
- Reconstruct the puzzle!

#### **Reference genome: What?**

- Reference as a compound
- Guide to compare samples ...
- ... or comparison against compound

#### **Reference genome: Who? Where?**

- [Genome Reference Consortium](http://www.ncbi.nlm.nih.gov/projects/genome/assembly/grc/)
- Current Assembly: GRCh37
- Next Assembly: July 2013

#### **Tools: How?**

- BFAST
- Bowtie
- BWA

#### **BWA**

- Index reference genome
	- Suffix array
	- Burrows-Wheeler transform
- Backward search
- Mismatches, gaps
- Sed region

#### **Result: Overall**

- Mean coverage
- Mapping efficiency
- Mean mapping quality
- Single and multiple hits

#### **Result: How?**

- SAM/BAM format (standard!)
- Information about:
	- Genomic position(chromosome, position, strand)
	- Reference agreement (mapping quality, mismatches)

#### **SAM: fixed fields**

#### QNAME read name

- FLAG bitwise flag ( http:/[/picard.sourceforge.net/explain-flags.html \)](http://picard.sourceforge.net/explain-flags.html)
- RNAME chromosome
- POS leftmost genomic position
- MAPQ mapping quality
- CIGAR CIGAR string ( gaps, clipping )
- RNEXT paired read name
- PNEXT paired read position
- TLEN total length of template
- SEQ read base sequence
- QUAL read base quality

#### **SAM: fixed fields**

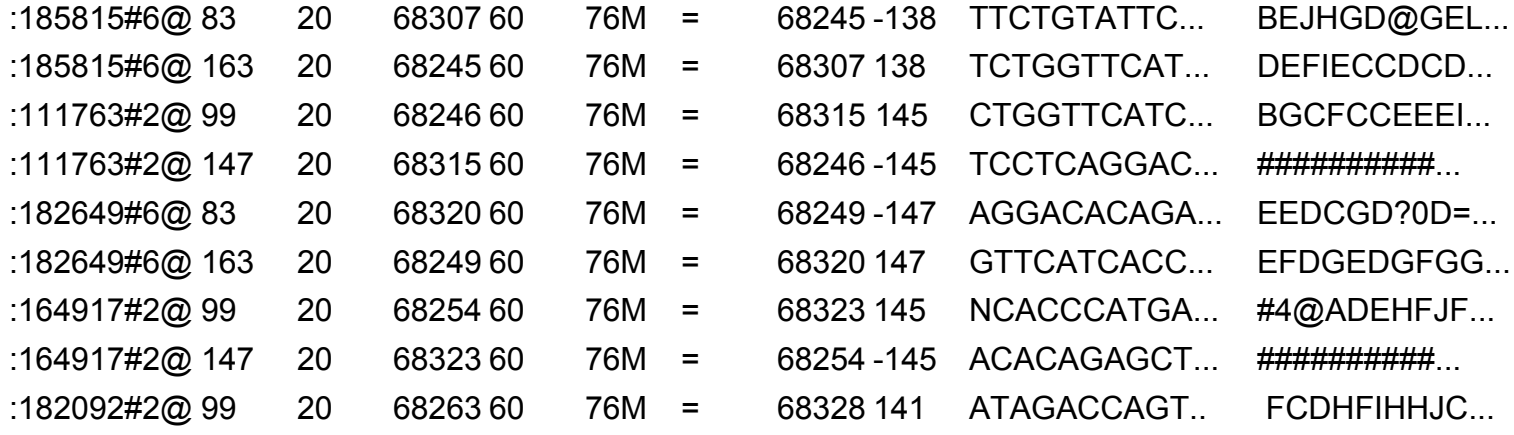

#### **SAM: optional fields**

NIM Edit distance

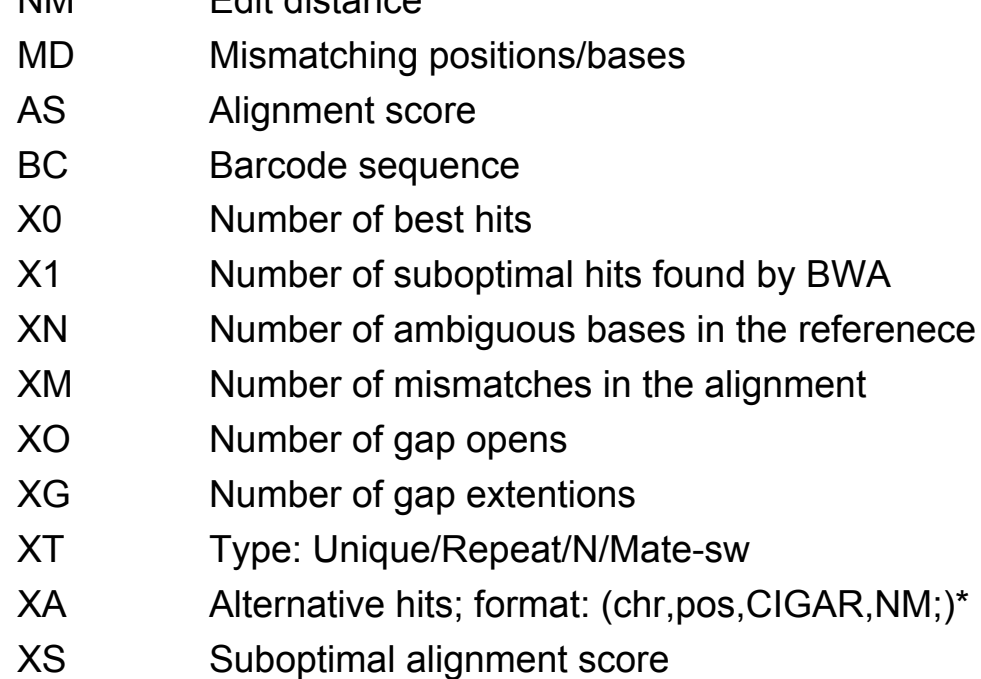

- XF Support from forward/reverse alignment
- XE Number of supporting seeds

#### **SAM: optional fields**

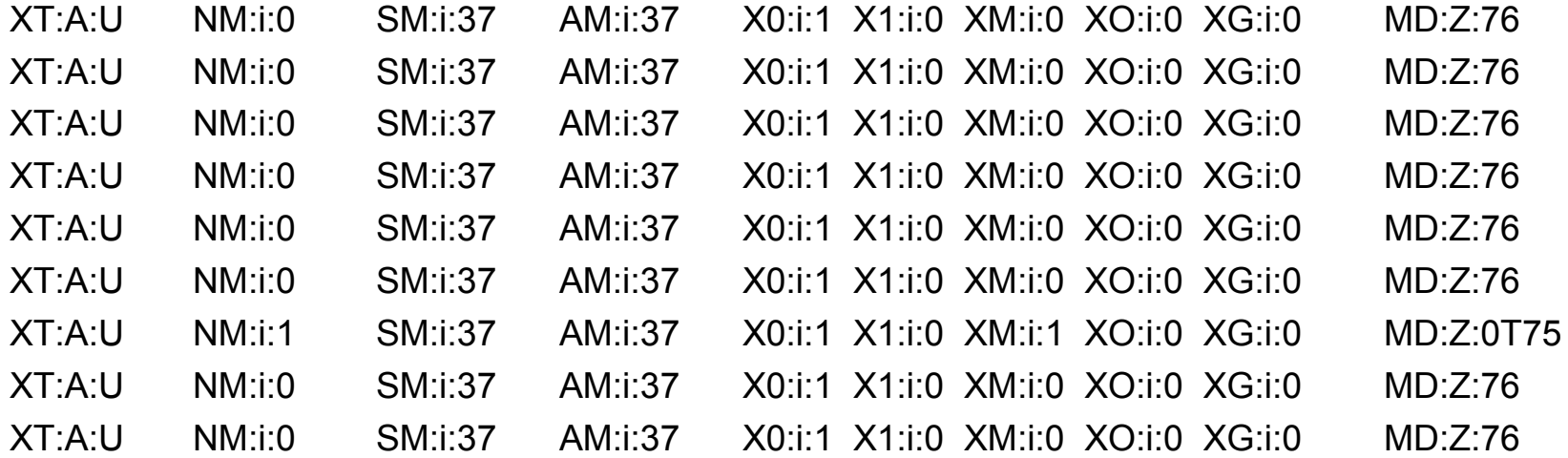

#### **Extra format: BED**

- Another standard!
- Genomic regions
- chromosome, start, end, whatever

### **File handling**

samtools (http://samtools.sourceforge.net/)

- very powerful and flexible :)
- command-line :(

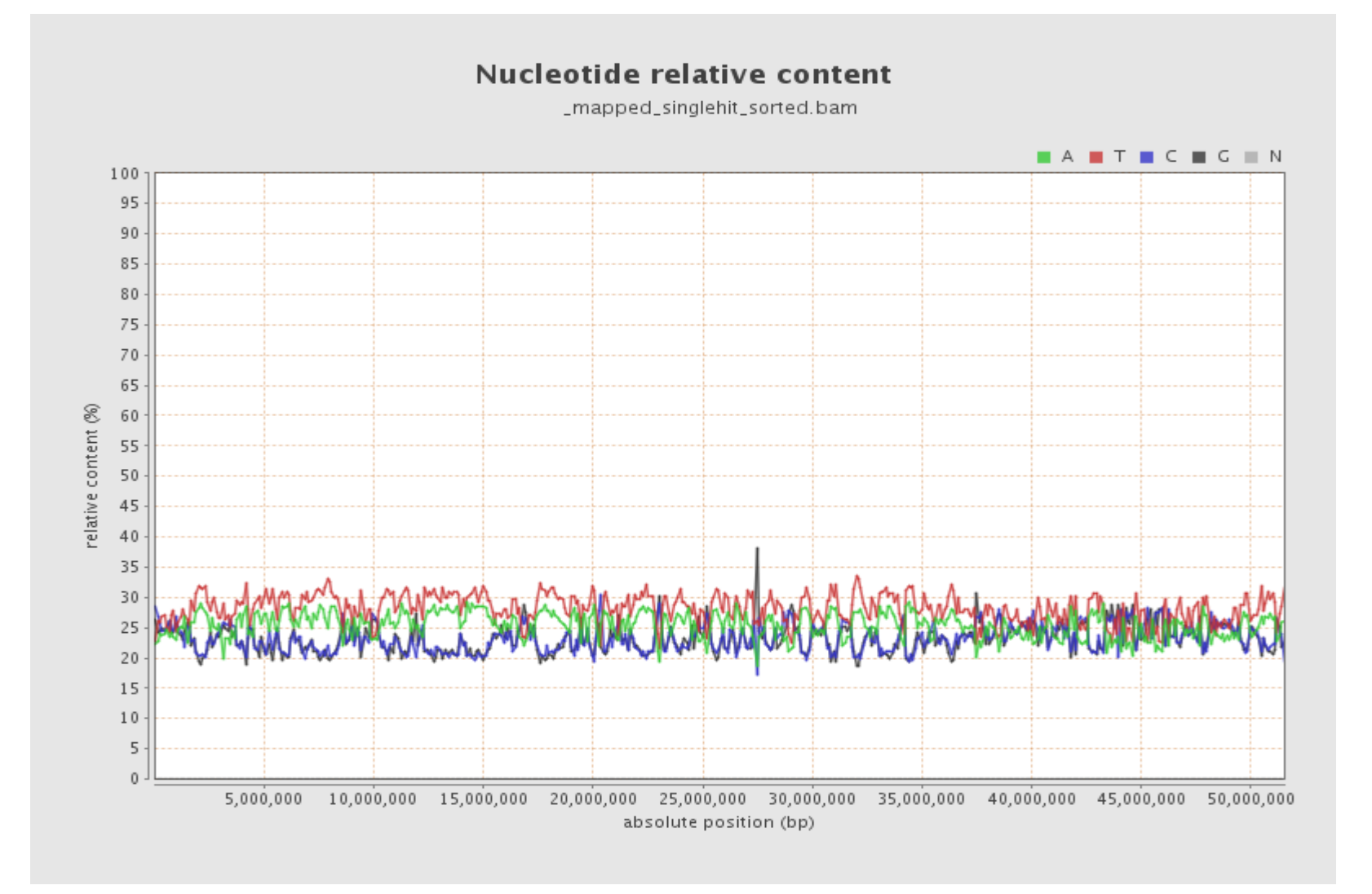

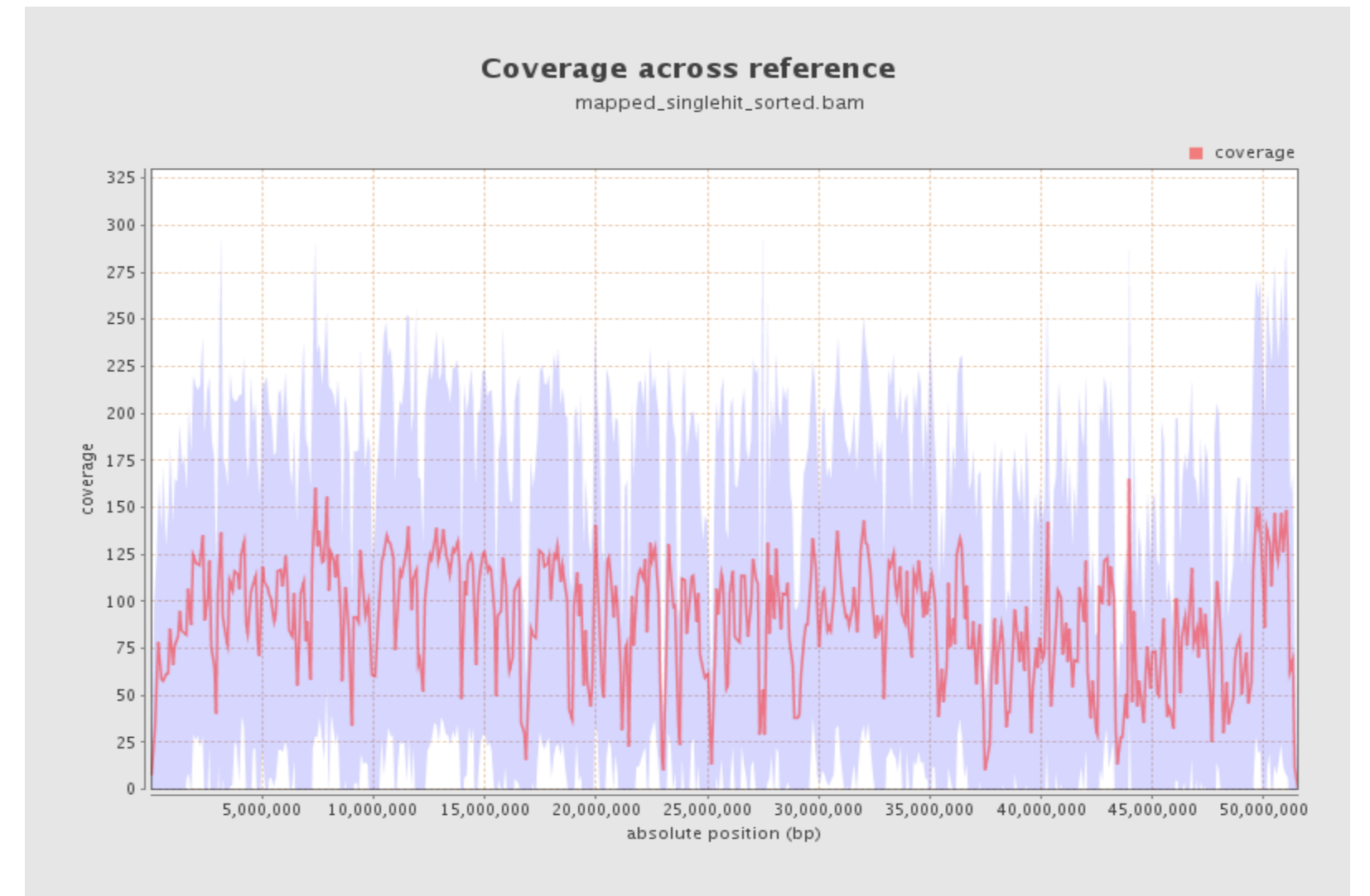

#### Mapping quality across reference

mapped\_singlehit\_sorted.bam

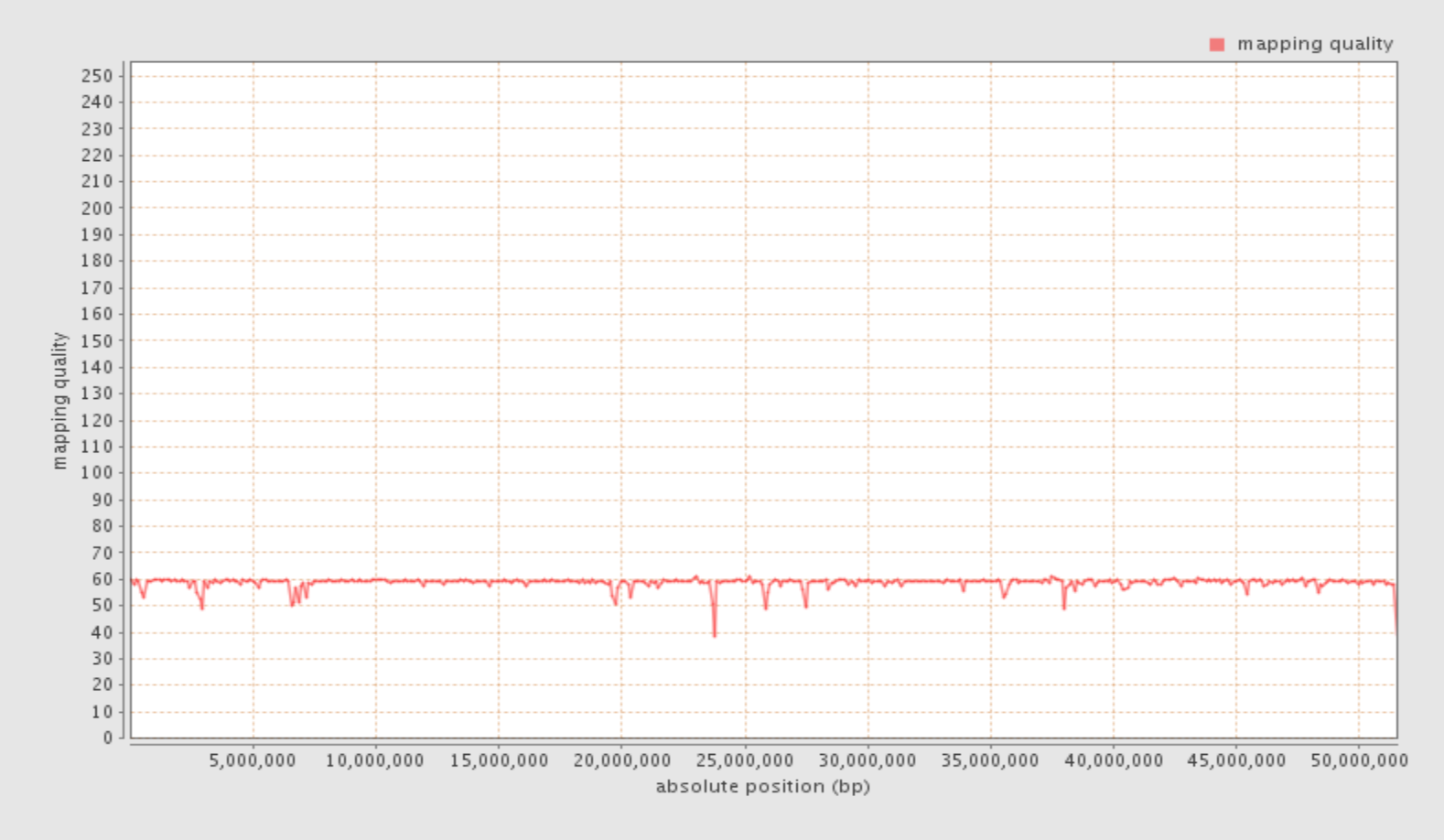

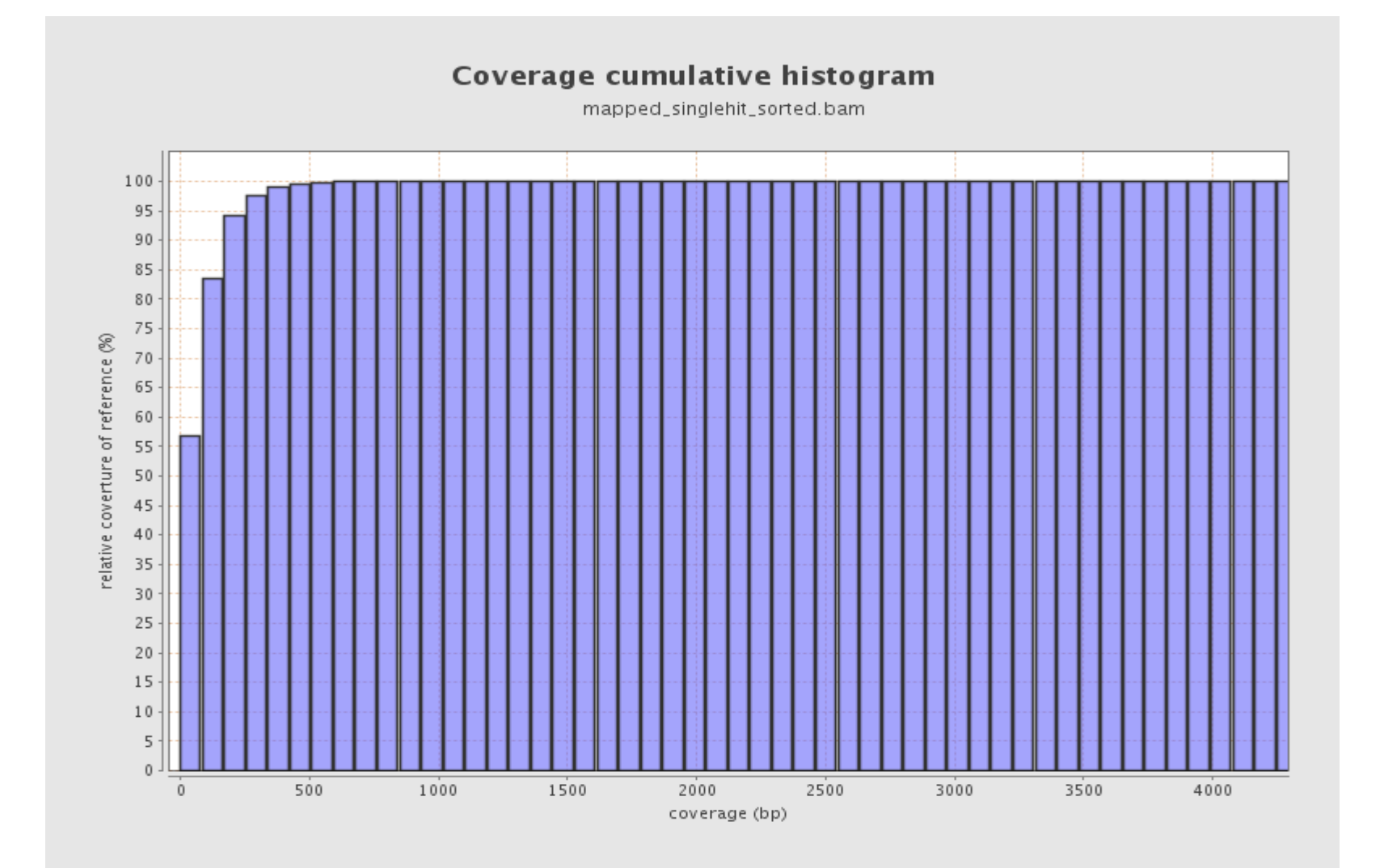

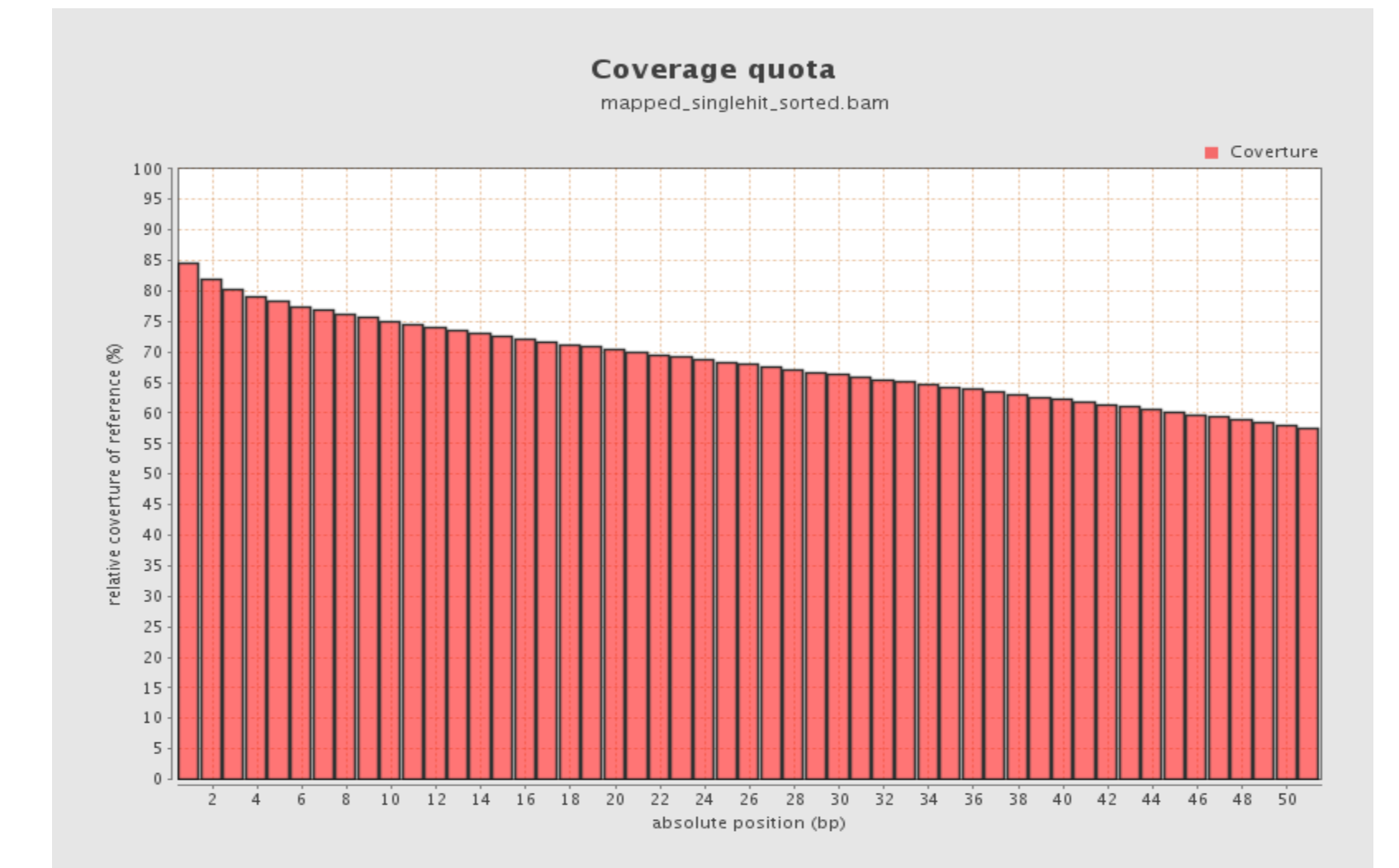

#### **Visualization**

IGV

<http://www.broadinstitute.org/igv/>

#### **Extra: Local realignment**

Problematic loci (SNPs, indels, mismatches)

Redo the reference (haplotype)

- Realign
- Check
- Correct

#### **Extra: Base quality recalibration**

Empirical mismatches (dbSNP)

Correct for error covariates

#### **Computational needs**

- Machine: processor, RAM and disk
- Time
	- $\circ$  ~ 20 h/sample
- Errors!

## **THE END**